## Package 'variosig'

February 9, 2020

<span id="page-0-0"></span>Type Package

Imports gstat, sp, testthat

Suggests geoR

**Depends**  $R (= 3.1.0)$ 

Title Testing Spatial Dependence Using Empirical Variogram

Version 0.3-1

Maintainer Craig Wang <craig.wang@math.uzh.ch>

Description Applying Monte Carlo permutation to generate pointwise variogram envelope and checking for spatial dependence at different scales using permutation test. Empirical Brown's method and Fisher's method are used to compute overall p-value for hypothesis test.

License GPL  $(>= 3)$ 

Encoding UTF-8

LazyData true

NeedsCompilation no

Author Craig Wang [aut, cre] (<https://orcid.org/0000-0003-1804-2463>), Reinhard Furrer [ctb] (<https://orcid.org/0000-0002-6319-2332>)

Repository CRAN

Date/Publication 2020-02-09 19:20:02 UTC

### R topics documented:

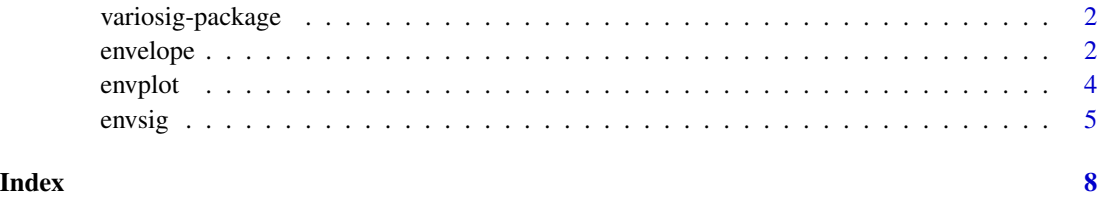

#### Description

Applying Monte Carlo permutation to generate pointwise variogram envelope and checking for spatial dependence at different scales using permutation test. Empirical Brown's method and Fisher's method are used to compute overall p-value for hypothesis test.

#### Details

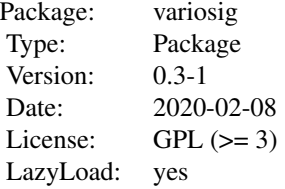

#### Author(s)

Craig Wang <craig.wang@uzh.ch>

<span id="page-1-1"></span>envelope *Generate Pointwise Variogram Envelope*

#### Description

Apply Monte Carlo permutation on the data values over different locations, and compute the variogram estimates for each permutation. The pointwise variogram envelope is taken based on quantiles of variogram estimates at each distance binning.

#### Usage

```
## S3 method for class 'gstatVariogram'
envelope(vario, data, locations = coordinates(data),
  formula = NULL, cluster = FALSE, n.cluster = NULL,
  nsim = 999, conf. level = 0.95, save. sim = FALSE, ...## S3 method for class 'variogram'
envelope(vario, data, locations = data$coords,
 trend = NULL, cluster = FALSE, n.cluster = NULL,
 nsim = 999, conf. level = 0.95, save. sim = FALSE, ...
```
#### <span id="page-2-0"></span>envelope 3

#### Arguments

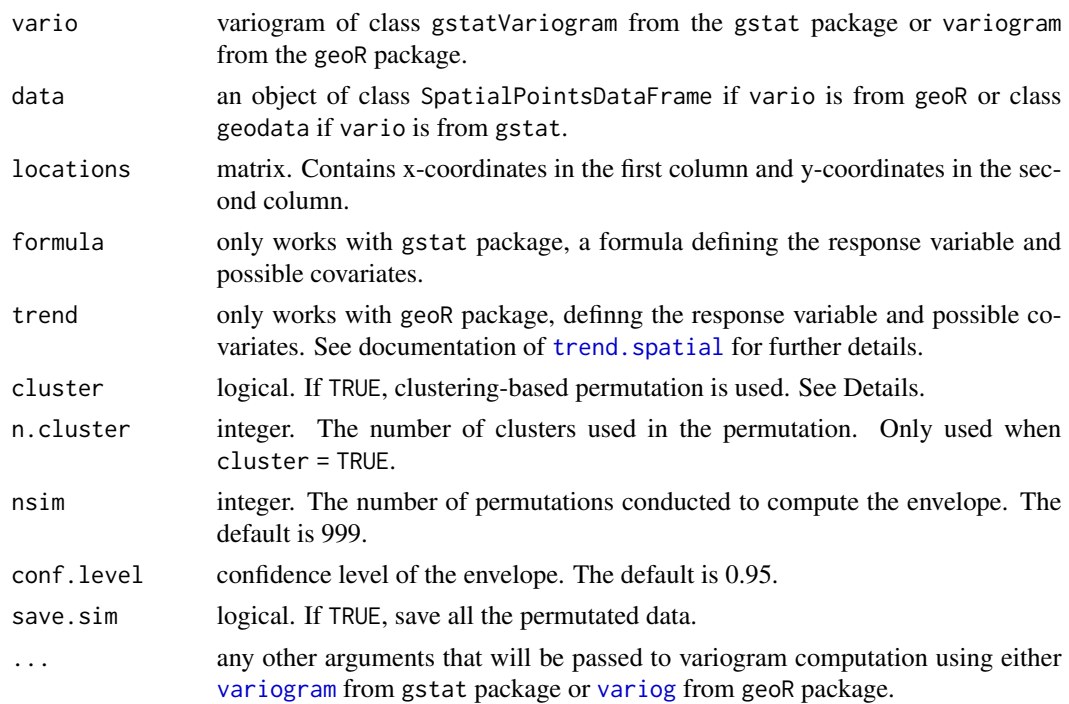

#### Details

There are two possible permutation methods implemented. If cluster = FALSE, complete spatial randomness is assumed and values are permuted over all locations. If cluster = TRUE, spatial dependence at small scales is assumed and and values are permuted only within clusters which are determined using kmeans clustering over spatial locations. When the interest is about the existence of spatial dependence at small scales, cluster = TRUE is preferred to acheive a higher statistical power.

#### Value

A list with the following elements:

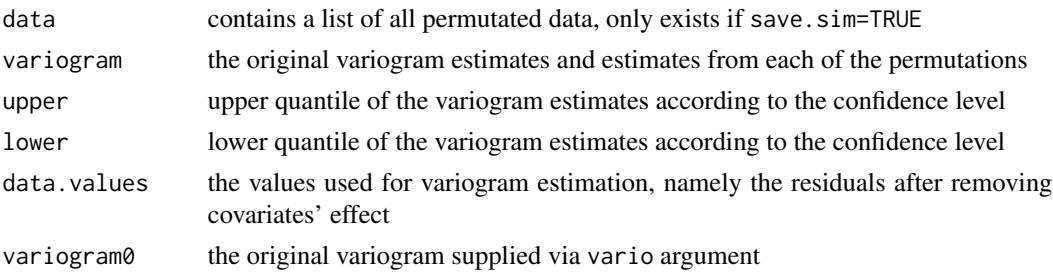

#### Author(s)

Craig Wang, Reinhard Furrer

#### <span id="page-3-0"></span>References

Diggle, P.J., Ribeiro, P.J. (2007), Model-Based Geostatistics, Springer Series in Statistics. Springer.

Wang, C., Furrer, R. (2018) Monte Carlo Permutation Tests for Assessing Spatial Dependence at Difference Scales. Nonparametric Statistics. (Submitted)

#### See Also

[envplot](#page-3-1) to plot an empirical variogram based on the data and its envelope

#### Examples

```
## Not run:
library(sp)
data(meuse)
## for gstat variogram
library(gstat)
data(meuse)
coordinates(meuse) = -x+yvario0 <- gstat::variogram(log(zinc)~1, meuse)
varioEnv <- envelope(vario0, data = meuse,
  formula = log(zinc)^{-1}, nsim = 499, cluster = TRUE, n.cluster = 10)
## for geoR variog
library(geoR)
data(meuse)
meuse \leq as.geodata(meuse, coords.col = 1:2, data.col = 6, covar.col = 3:5)
meuse$data <- log(meuse$data)
vario0 <- variog(meuse,max.dist=1500)
varioEnv <- envelope(vario0, data = meuse,
  trend = trend.spatial(~lead, meuse), nsim = 499)
```
## End(Not run)

<span id="page-3-1"></span>envplot *Plot Empirical Variogram and its Pointwise Envelope*

#### Description

Plot empirical variogram and its pointwise variogram envelope.

#### Usage

```
envplot(envlist, shade = TRUE, shade.color = "lightgrey",
        show.variance = FALSE, xlim = NULL, ylim = NULL,
       main = NULL, xlab = "Distance", ylab = "Semivariance")
```
#### <span id="page-4-0"></span>envsig 5 Stevenson in the second state of the second state of the second state of the second state of the second state of the second state of the second state of the second state of the second state of the second state of

#### Arguments

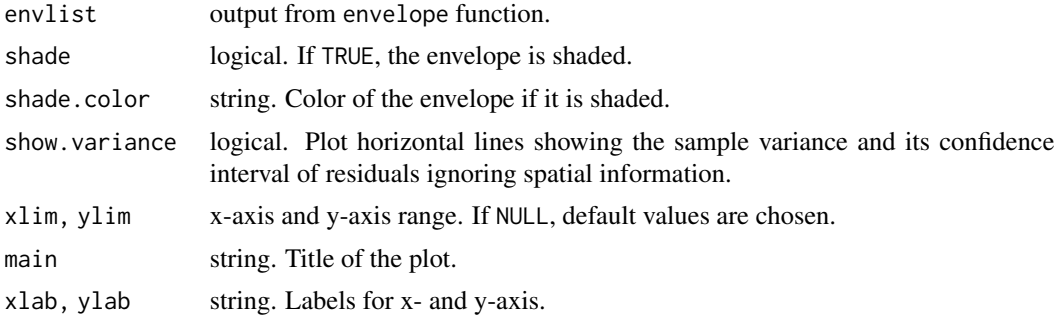

#### Value

Nothing is returned, generates a plot.

#### Author(s)

Craig Wang

#### See Also

[envelope](#page-1-1) to use Monte Carlo permutations for generating variogram envelope.

#### Examples

```
## Not run:
library(sp)
data(meuse)
coordinates(meuse) = -x+yvario0 <- gstat::variogram(log(zinc)~1, meuse)
varioEnv <- envelope(vario0, data = meuse, formula = log(zinc)~1, nsim = 499)
envplot(varioEnv)
```
## End(Not run)

envsig *Determine Significance of Spatial Dependence Using Pointwise Variogram Envelope*

#### Description

Determine the significance of spatial dependence at different scales using pointwise variogram envelope based on permutation test.

#### Usage

```
envsig(envlist, index = NULL, method = c("eb", "fisher", "min"))
```
#### <span id="page-5-0"></span>Arguments

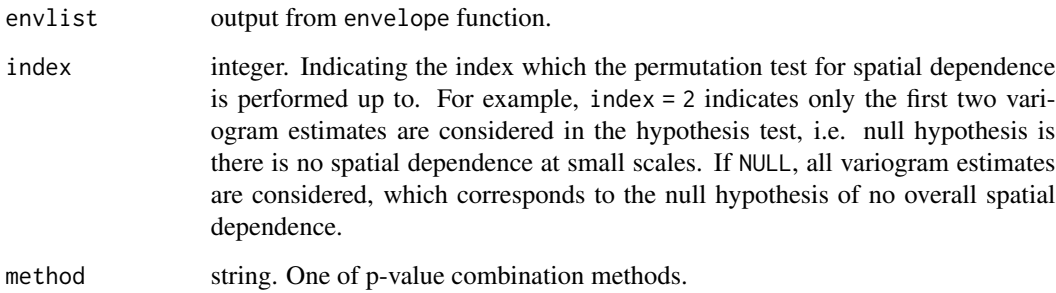

#### Details

The default and preferred method for computing overall p-value is "eb" (empirical Brown's method), which has good power and close to nominal type I error rate. "fisher" (Fisher's method assumes independent pointwise p-values and requires higher sample size to achieve good power. "min" has the highest power but also much higher type I error rate.

#### Value

A list contains:

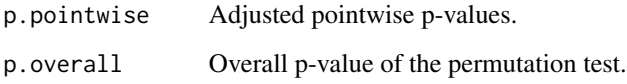

#### Author(s)

Craig Wang

#### References

Walker, D. D., J. C. Loftis, and J. P. W. Mielke (1997). Permutation methods for determining the significance of spatial dependence. Mathematical Geology 29(8), 1011–1024.

Fisher R. A. (1932). Statistical methods for research workers, 4th ed. Oliver & Boyd.

Poole, W., D. L. Gibbs, I. Shmulevich, B. Bernard, and T. A. Knijnenburg (2016). Combining dependent P-values with an empirical adaptation of Brown's method. Bioinformatics 32(17), 430–436.

Wang, C., Furrer, R. (2018) Monte Carlo Permutation Tests for Assessing Spatial Dependence at Difference Scales. Nonparametric Statistics. (Submitted)

#### See Also

[envelope](#page-1-1) to use Monte Carlo permutations for generating variogram envelope.

#### envsig to the contract of the contract of the contract of the contract of the contract of the contract of the contract of the contract of the contract of the contract of the contract of the contract of the contract of the

#### Examples

```
## Not run:
library(sp)
data(meuse)
coordinates(meuse) = -x+yvario0 <- gstat::variogram(log(zinc)~1, meuse)
varioEnv <- envelope(vario0, data = meuse, formula = log(zinc)~1,
 nsim = 500, cluster = TRUE, n.cluster = 10)
envplot(varioEnv)
envsig(varioEnv, index = 2, method = "eb")
```
## End(Not run)

# <span id="page-7-0"></span>Index

∗Topic models envelope, [2](#page-1-0) ∗Topic package variosig-package, [2](#page-1-0)

envelope, [2,](#page-1-0) *[5,](#page-4-0) [6](#page-5-0)* envplot, *[4](#page-3-0)*, [4](#page-3-0) envsig, [5](#page-4-0)

trend.spatial, *[3](#page-2-0)*

variog, *[3](#page-2-0)* variogram, *[3](#page-2-0)* variosig-package, [2](#page-1-0)